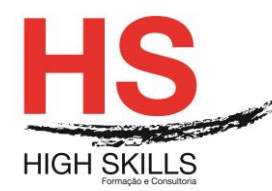

# **Linux Basic Administration**

# **Objetivos Gerais**

Este Curso é dirigido a todos os que pretendem tornar-se profissionais em Linux, e pretende dotar os participantes dos conhecimentos técnicos e experiência nas tarefas de administração mais básicas em sistemas Linux.

# **Objetivos Específicos**

No final do Curso os formandos ficaram aptos a:

Conhecer, instalar, aplicar e administrar o Sistema Operativo Linux.

# **Destinatários**

Este Curso destina-se a todos os profissionais que necessitem conhecer, instalar e administrar o Sistema Operativo Linux.

# **Pré-requisitos**

Os pré-requisitos necessários para frequentar este curso são:

- Ter acesso a um computador ou um tablet com ligação à Internet e um browser (programa para navegar na web), como o Chrome, Safari, Firefox ou Internet Explorer.
- Pode aceder ao curso a partir de qualquer computador (por exemplo, em casa e no escritório), tablet ou smartphone.

# **Carga Horária**

# 35 Horas

# **Conteúdo Programático**

# **Módulo 0 – Apresentação de Plataforma e Método de Utilização**

# **Módulo I - Getting Started**

- $\triangleright$  Starting with Linux
	- Understanding What Linux Is
	- Understanding How Linux Differs from Other Operating Systems
	- Exploring Linux History
		- o Free-flowing UNIX culture at Bell Labs
		- o Commercialized UNIX
			- Berkeley Software Distribution arrives
			- UNIX Laboratory and commercialization
		- o GNU transitions UNIX to freedom
		- o BSD loses some steam

#### **[www.highskills.pt](http://www.highskills.pt/) | geral@highskills.pt**

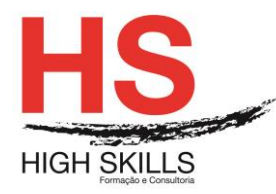

- $\circ$  Linus builds the missing piece
- o OSI open source definition
- Understanding How Linux Distributions Emerged
	- o Choosing a Red Hat distribution
		- **Using Red Hat Enterprise Linux**
		- Using Fedora
	- o Choosing Ubuntu or another Debian distribution
- Finding Professional Opportunities with Linux Today
	- o Understanding how companies make money with Linux
		- o Becoming Red Hat Certified
			- RHCSA topics
			- RHCE topics
- Summary
- $\triangleright$  Creating the Perfect Linux Desktop
	- Understanding Linux Desktop Technology
	- Starting with the Fedora GNOME Desktop Live CD
	- Using the GNOME 3 Desktop
		- o After the computer boots up
			- **Navigating with the mouse**
			- Navigating with the keyboard
		- o Setting up the GNOME 3 desktop
		- o Extending the GNOME 3 desktop
			- Using GNOME shell extensions
			- Using the GNOME Tweak Tool
		- o Starting with desktop applications
			- **Managing files and folders with Nautilus**
			- **Installing and managing additional software**
			- Playing music with Rhythmbox
		- o Stopping the GNOME 3 desktop
	- Using the GNOME 2 Desktop
		- o Using the Metacity window manager
		- o Changing GNOME appearance
		- o Using the GNOME panels
			- **Using the Applications and System menus**
			- Adding an applet
			- Adding another panel
			- **Adding an application launcher**
			- Adding a drawer
			- Changing panel properties
		- o 3D effects with AIGLX
	- **Summary**
	- Exercises

#### DISSGEST026

#### **[www.highskills.pt](http://www.highskills.pt/) | geral@highskills.pt**

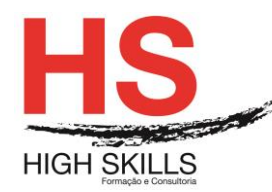

# **Módulo II - Becoming a Linux Power User**

- $\triangleright$  Using the Shell
	- About Shells and Terminal Windows
		- o Using the shell prompt
		- o Using a terminal window
		- o Using virtual consoles
	- Choosing Your Shell
	- Running Commands
		- o Understanding command syntax
		- o Locating commands
	- Recalling Commands Using Command History
		- o Command-line editing
		- o Command-line completion
		- o Command-line recall
		- Connecting and Expanding Commands
			- o Piping between commands
				- o Sequential commands
				- o Background commands
				- o Expanding commands
				- o Expanding arithmetic expressions
				- o Expanding variables
	- Using Shell Variables
		- o Creating and using aliases
		- o Exiting the shell
		- Creating Your Shell Environment
			- o Configuring your shell
			- o Setting your prompt
			- o Adding environment variables
	- Getting Information About Commands
	- **Summary**
	- Exercises
- $\triangleright$  Moving Around the Filesystem
	- Using Basic Filesystem Commands
	- Using Metacharacters and Operators
		- o Using fi le-matching metacharacters
		- o Using fi le-redirection metacharacters
		- o Using brace expansion characters
	- Listing Files and Directories
	- Understanding File Permissions and Ownership
		- o Changing permissions with chmod (numbers)
		- $\circ$  Changing permissions with chmod (letters)
		- o Setting default fi le permission with umask
		- o Changing file ownership
	- Moving, Copying, and Removing Files

# **[www.highskills.pt](http://www.highskills.pt/) | geral@highskills.pt**

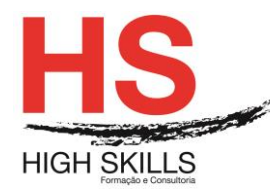

- Summary
- Exercises
- $\triangleright$  Working with Text Files
	- Editing Files with vim and vi
		- $\circ$  Starting with vi
			- Adding text
				- Moving around in the text
				- Deleting, copying, and changing text
				- Pasting (putting) text
				- Repeating commands
				- **Exiting vi**
		- o Skipping around in the fi le
		- o Searching for text
		- o Using ex mode
		- o Learning more about vi and vim
	- Finding Files
		- o Using locate to find fi les by name
		- $\circ$  Searching for files with find
			- Finding files by name
			- Finding files by size
			- **Finding files by user**
			- Finding files by permission
			- **Finding files by date and time**
			- Using not and or when finding files
			- Finding files and executing commands
		- $\circ$  Searching in fi les with grep
	- Summary
	- Exercises
- Managing Running Processes
	- Understanding Processes
	- Listing Processes
		- o Listing processes with ps
		- o Listing and changing processes with top
		- o Listing processes with System Monitor
		- Managing Background and Foreground Processes
			- o Starting background processes
			- o Using foreground and background commands
	- Killing and Renicing Processes
		- o Killing processes with kill and killall
			- Using kill to signal processes by PID
			- Using killall to signal processes by name
		- o Setting processor priority with nice and renice
	- **Summary**
	- Exercises

# **[www.highskills.pt](http://www.highskills.pt/) | geral@highskills.pt**

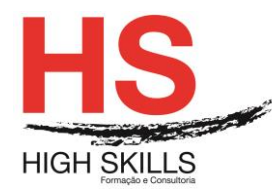

- ▶ Writing Simple Shell Scripts
	- Understanding Shell Scripts
		- o Executing and debugging shell scripts
		- o Understanding shell variables
			- Special shell positional parameters
			- Reading in parameters
			- Parameter expansion in bash
		- o Performing arithmetic in shell scripts
		- o Using programming constructs in shell scripts
			- The "if then" statements
			- The case command
			- The "for do" loop
			- The "while do" and "until do" loops
		- o Trying some useful text manipulation programs
			- The general regular expression parser
			- Remove sections of lines of text (cut)
			- **Translate or delete characters (tr)**
			- The stream editor (sed)
		- o Using simple shell scripts
			- Telephone list
			- Backup script
	- Summary
	- Exercises

# **Módulo III - Becoming a Linux System Administrator**

- > Learning System Administration
	- Understanding System Administration
	- Using Graphical Administration Tools
	- Using the root User Account
		- o Becoming root from the shell (su command)
		- o Allowing administrative access via the GUI
		- o Gaining administrative access with sudo
	- Exploring Administrative Commands, Configuration Files, and Log Files
		- o Administrative commands
		- o Administrative configuration fi les
		- o Administrative log files
	- Using Other Administrative Accounts
	- Checking and Configuring Hardware
		- o Checking your hardware
		- o Managing removable hardware
		- o Working with loadable modules
			- Listing loaded modules
			- Loading modules
			- Removing modules

# **[www.highskills.pt](http://www.highskills.pt/) | geral@highskills.pt**

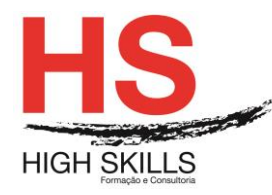

- Summary
- Exercises
- $\triangleright$  Installing Linux
	- Choosing a Computer
	- Installing Fedora from a Live CD
	- Installing Red Hat Enterprise Linux from Installation Media
	- Installing Linux in the Enterprise
	- Exploring Common Installation Topics
		- o Upgrading or installing from scratch
		- o Dual booting
		- o Installing Linux to run virtually
		- $\circ$  Using installation boot options
			- Boot options for disabling features
			- **Boot options for video problems**
			- **Boot options for special installation types**
			- Boot options for kickstarts and remote repositories
			- Miscellaneous boot options
		- o Using specialized storage
		- o Partitioning hard drives
			- Understanding different partition types
			- Partitioning during Fedora installation
			- Reasons for different partitioning schemes
			- Tips for creating partitions
		- o Using the GRUB boot loader
			- Using GRUB Legacy (version 1)
			- Using GRUB 2
	- Summary
	- Exercises
- $\triangleright$  Getting and Managing Software
	- Managing Software with PackageKit
		- o Enabling repositories and getting updates
		- o Searching for packages
		- o Installing and removing packages
		- o Going beyond PackageKit
	- Understanding Linux RPM Software Packaging
		- o Understanding RPM packaging
			- What is in an RPM?
			- Where do RPMs come from?
			- Installing RPMs
	- Managing RPM Packages with YUM
		- o Understanding how yum works
			- Checking /etc/yum conf
			- Checking /etc/sysconfi g/rhn/up2date (RHEL only)
				- Checking /etc/yum repos d/\* repo fi les

# **[www.highskills.pt](http://www.highskills.pt/) | geral@highskills.pt**

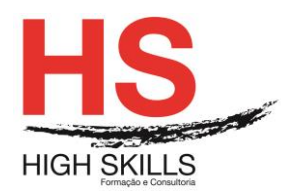

- Downloading RPM packages and metadata from a YUM repository
- RPM packages installed to Linux fi le system
- **Store YUM repository metadata to local RPM database**
- o Using YUM with third-party software repositories
- o Managing software with the YUM command
	- Searching for packages
	- **Installing and removing packages**
	- **Updating packages**
	- Updating groups of packages
	- **Maintaining your RPM package database and cache**
	- Downloading RPMs from a yum repository
- Installing, Querying, and Verifying Software with the rpm Command
	- o Installing and removing packages with rpm
		- o Querying rpm information
		- o Verifying RPM packages
- Managing Software in the Enterprise
- Summary
- Exercises
- **▶ Managing User Accounts** 
	- Creating User Accounts
		- o Adding users with useradd
		- o Setting user defaults
		- o Modifying users with usermod
		- o Deleting users with userdel
	- Understanding Group Accounts
		- o Using group accounts
		- o Creating group accounts
	- Managing Users in the Enterprise
		- o Setting permissions with Access Control Lists
			- Setting ACLs with setfacl
			- Setting default ACLs
			- **Enabling ACLs**
			- o Adding directories for users to collaborate
				- Creating group collaboration directories (set GID bit)
				- **Creating restricted deletion directories (sticky bit)**
	- Centralizing User Accounts
		- o Using the Authentication Confi guration window
	- Summary
	- Exercises
- $\triangleright$  Managing Disks and Filesystems
	- Understanding Disk Storage
	- Partitioning Hard Disks
		- o Viewing disk partitions

# **[www.highskills.pt](http://www.highskills.pt/) | geral@highskills.pt**

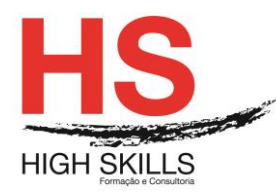

- o Creating a single-partition disk
- o Creating a multiple-partition disk
- Using Logical Volume Management Partitions
	- o Checking an existing LVM
	- o Creating LVM logical volumes
	- o Growing LVM logical volumes
- Mounting Filesystems
- Supported fi lesystems
	- o Enabling swap areas
	- o Disabling swap area
	- o Using the fstab file to define mountable fi le systems
	- $\circ$  Using the mount command to mount fi le systems
	- o Mounting a disk image in loopback
	- o Using the umount command
- Using the mkfs Command to Create a Filesystem
- **Summary**
- Exercises

# **Metodologia**

Este curso tem sempre presente o formador, que irá mesmo dar a formação presencial através da plataforma.

O Formando pode intervir juntamente com o formador ou com os restantes formandos tal como faz na sala de aula.

As apresentações e exercícios serão sempre disponibilizados pelo formador no final de cada sessão de formação.

No final do curso receberá um Certificado de Formação Profissional caso frequente pelo menos 90% das aulas, realize os trabalhos e os testes propostos, participe nas discussões online e tenha avaliação final positiva.

Esta formação é certificada e reconhecida.